# Getting Started The Imaging Source FireWire Cameras

### Quick start

- First of all, connect the camera and the computer
- Only then install the **WDM Stream Class driver**
- Install **IC Capture TIS**
- Install **IC Imaging Control TIS**

## Starting with a checklist

#### The material you need

- PC or Laptop with PIII/800 MHz/256 MB or higher
- IEEE 1394 interface which complies with OHCI (such as the PCI/1394o1 or the CBI/1394-1)
- Cable to connect this 1394 interface to the camera (such as the CA/1394-64/x or the CA/1394-66/x)
- In case of a laptop the camera may require a power supply unit
- A C or CS-mount lens

#### Please make sure that you have

- setup Windows 2000/SP4 or Windows XP/SP2
- a graphics card with 24 or 32 bit
- setup DirectX 9.0c or higher
- setup an IEEE 1394 interface, which complies with OHCI (as the PCI/1394o1 or the CBI/1394-1)
- connected the camera to this interface

#### **Software**

Important: When you first connect the camera to your PC's IEEE 1394 interface, Microsoft Windows automatically installs a generic driver. This driver must not be used. Instead, please follow these steps to install The Imaging Source driver:

- Please insert the included CD and click
- (1) **Driver** in this first dialog
- (2) **Install** in the following table (row "WDM Stream Class driver", column "The Imaging Source cameras")
- Start again with the CDs first dialog and click
- (1) **Software for end users** in this first dialog
- (2) **IC Capture** in the second dialog
- (3) **Install IC Capture TIS** in the third dialog

For programmers only:

- Start again with the CDs first dialog and click
- (1) **Software for programmers** in this first dialog
- (2) **IC Imaging Control** (.NET component, ActiveX, C++ Class Library) in the second dialog
- (3) **Install IC Imaging Control TIS** in the third dialog

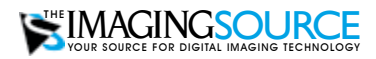

EUROPEAN HEADQUARTERS The Imaging Source Europe GmbH Sommerstrasse 36, D-28215 Bremen, Germany support@eu.theimagingsource.com Phone: +49 421 33591-0

US HEADQUARTERS The Imaging Source 1201 Greenwood Cliff, Charlotte, NC 28204 support@us.theimagingsource.com Phone: +1 704-370-0110 USA Toll Free: +1 877-462-4772 USA

All product and company names in this document may be trademarks and tradenames of their respective owners and are hereby acknowledged.

The Imaging Source Europe GmbH cannot and does not take any responsibility or liability for any information con<br>tained in this document. The source code presented in this document is exclusively used for didactic purposes. this document or the source code.

The Imaging Source Company reserves the right to make changes in specifications, function or design at any time and without prior notice

Last update: December 2005 Copyright © 2005 The Imaging Source Europe GmbH All rights reserved. Reprint, also in parts, only allowed with permission of The Imaging Source Europe GmbH.

All weights and dimensions are approximate.